## **Demandes**

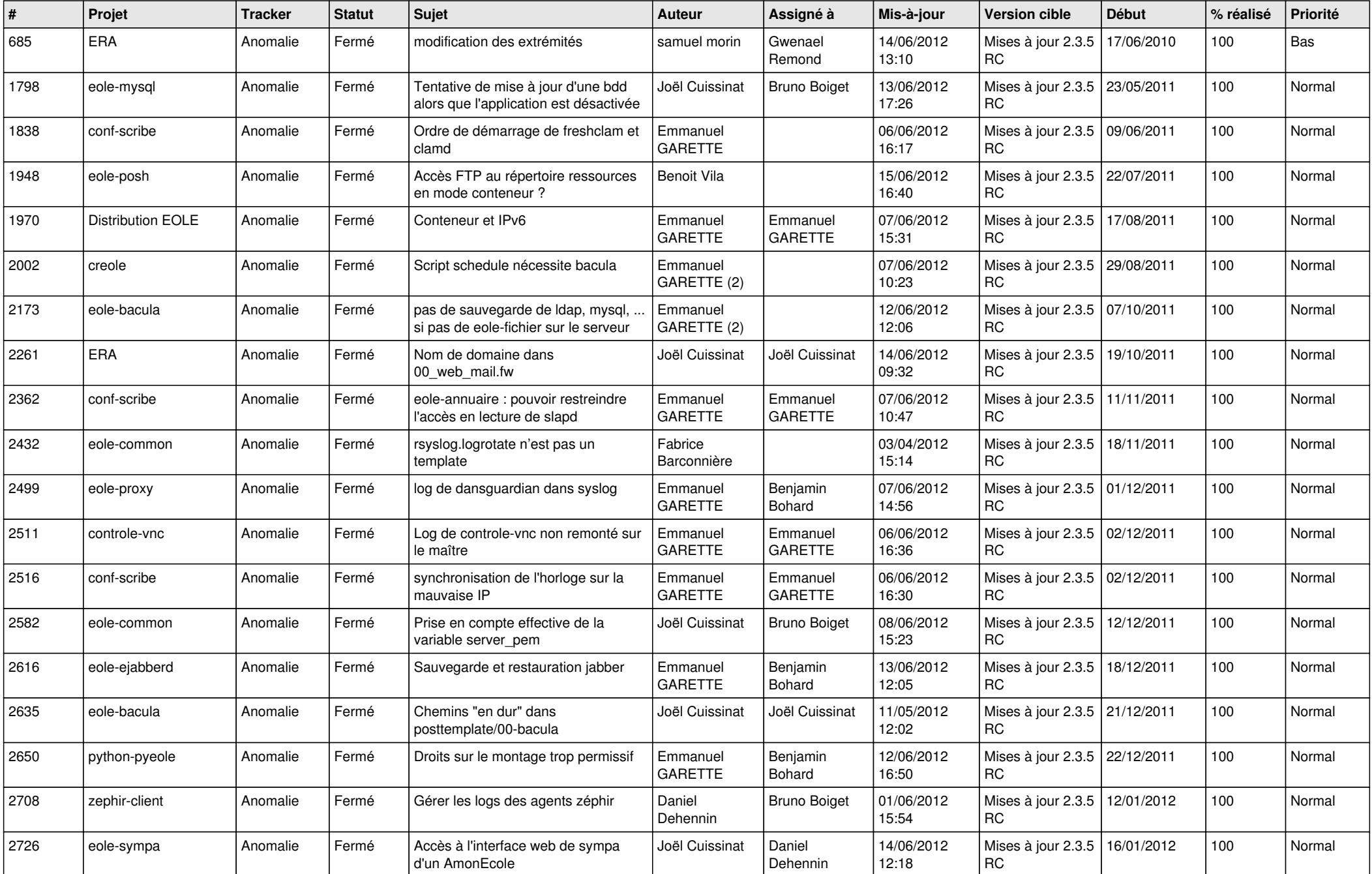

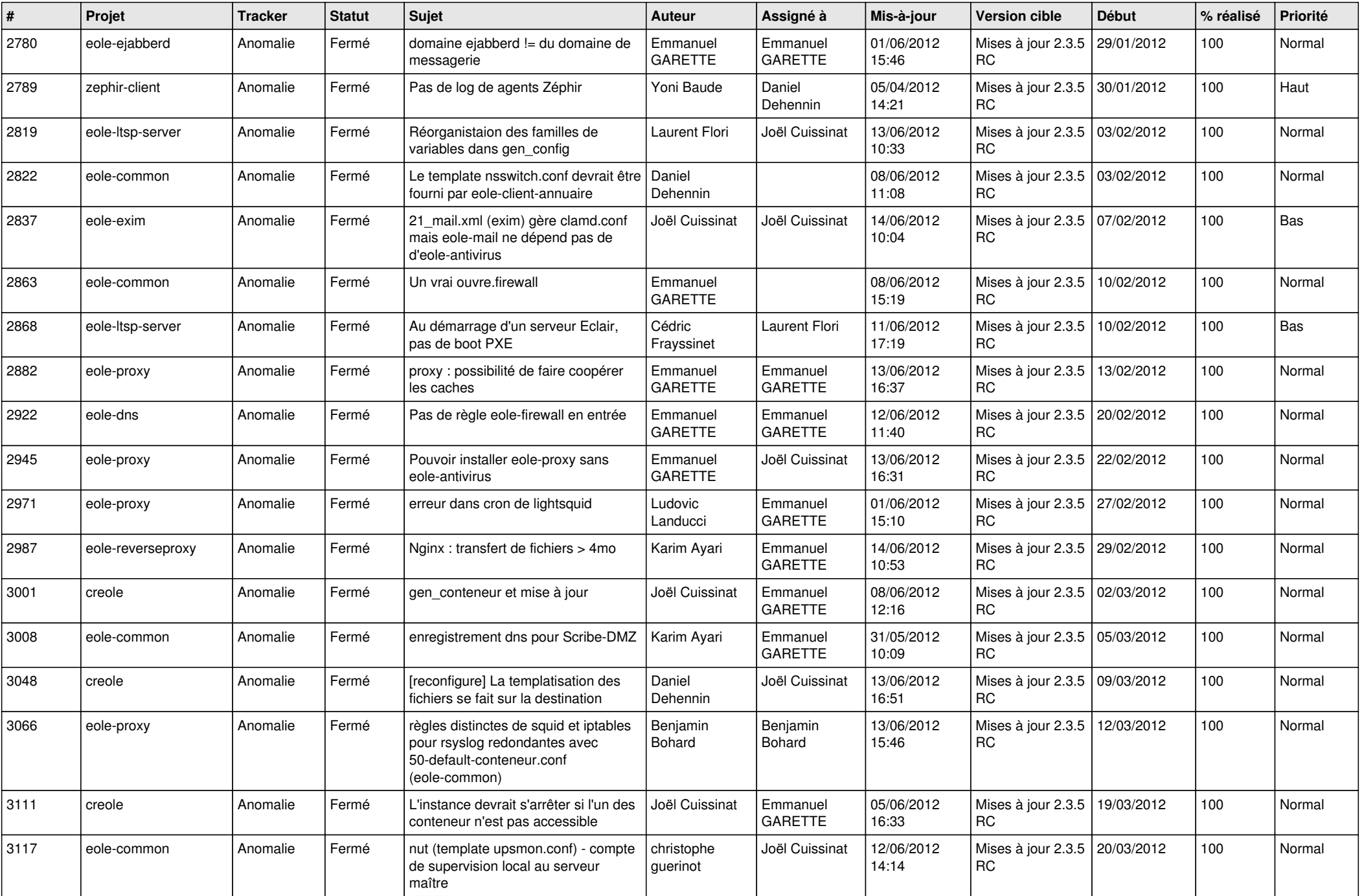

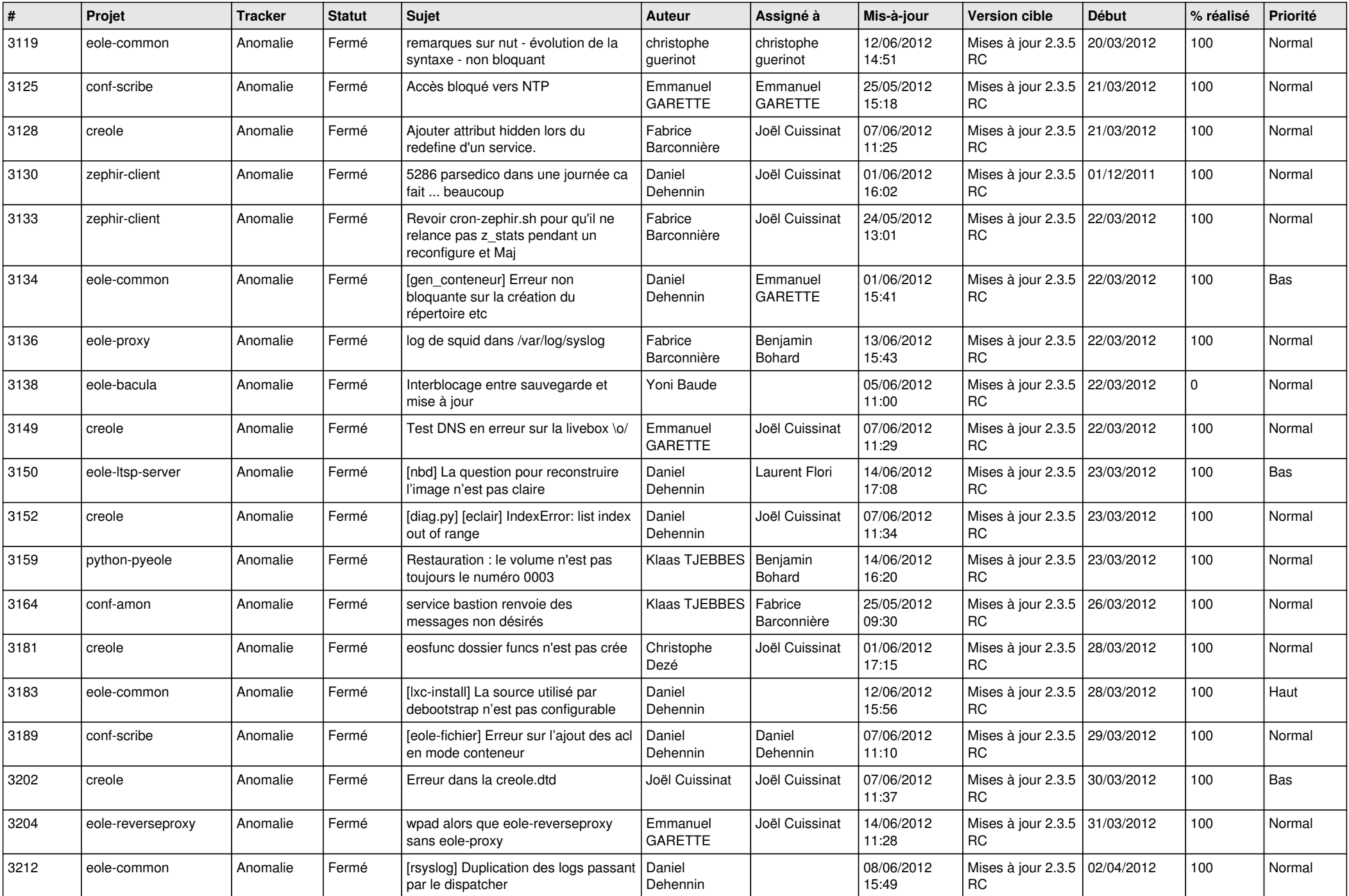

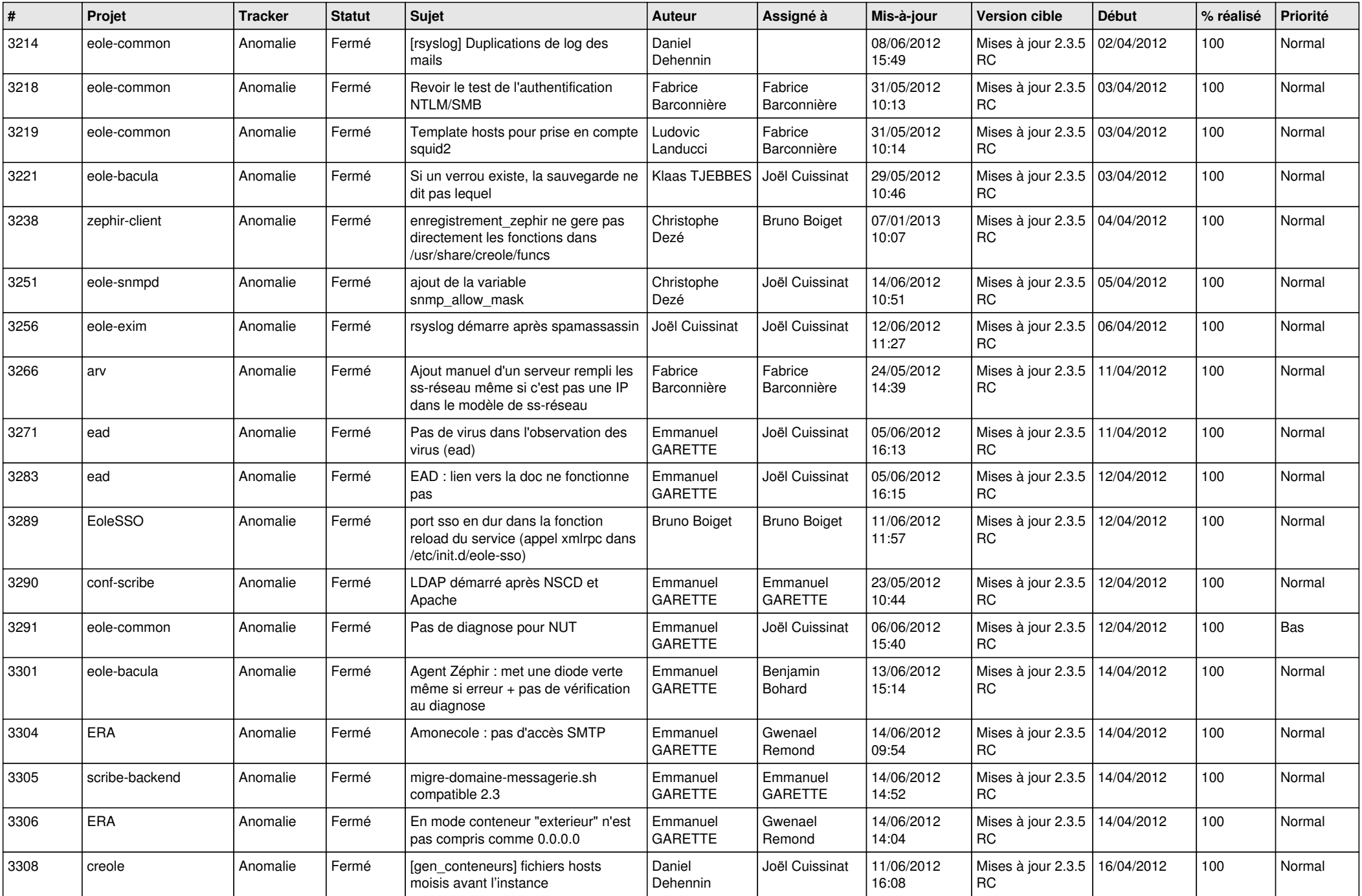

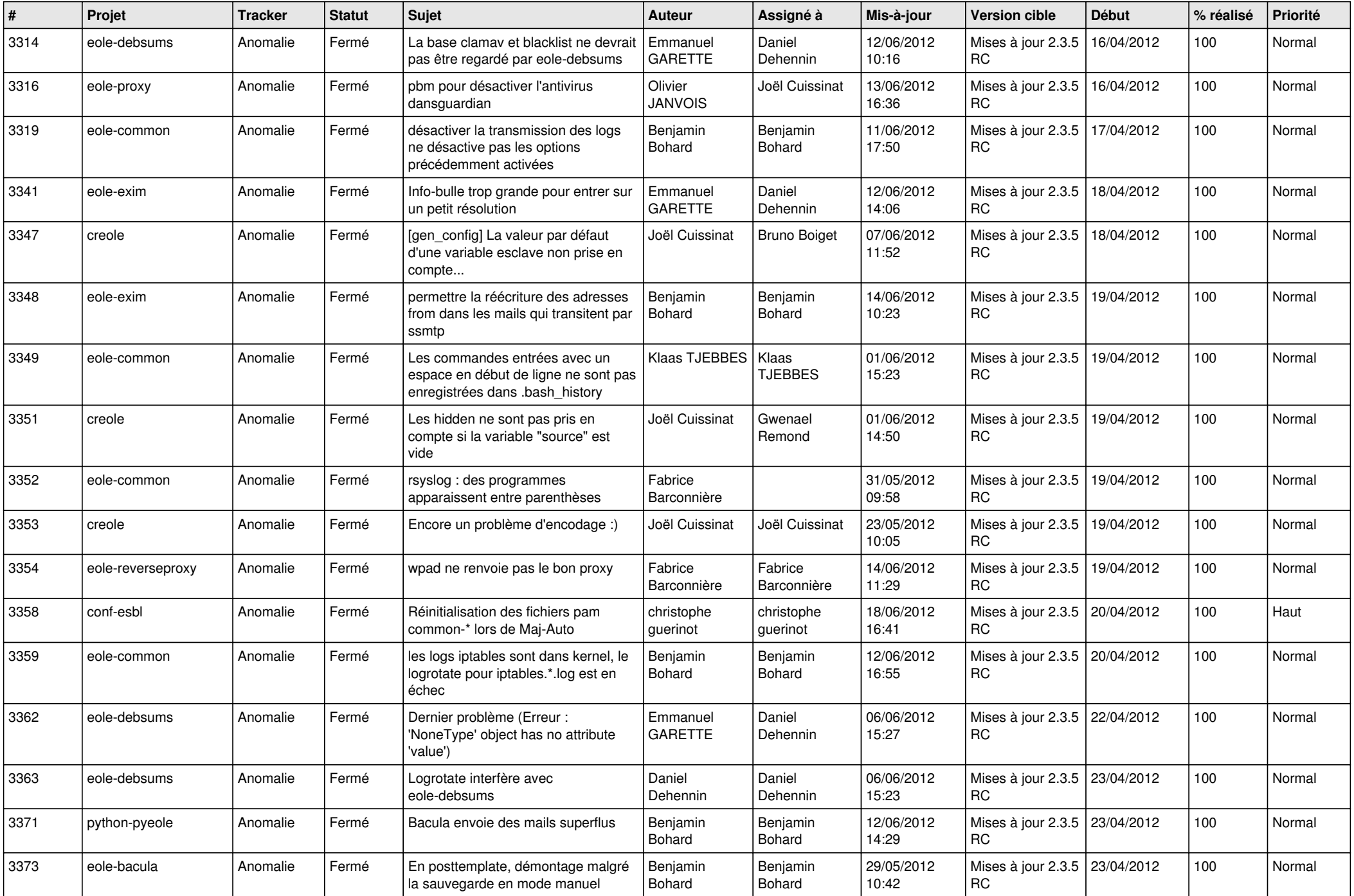

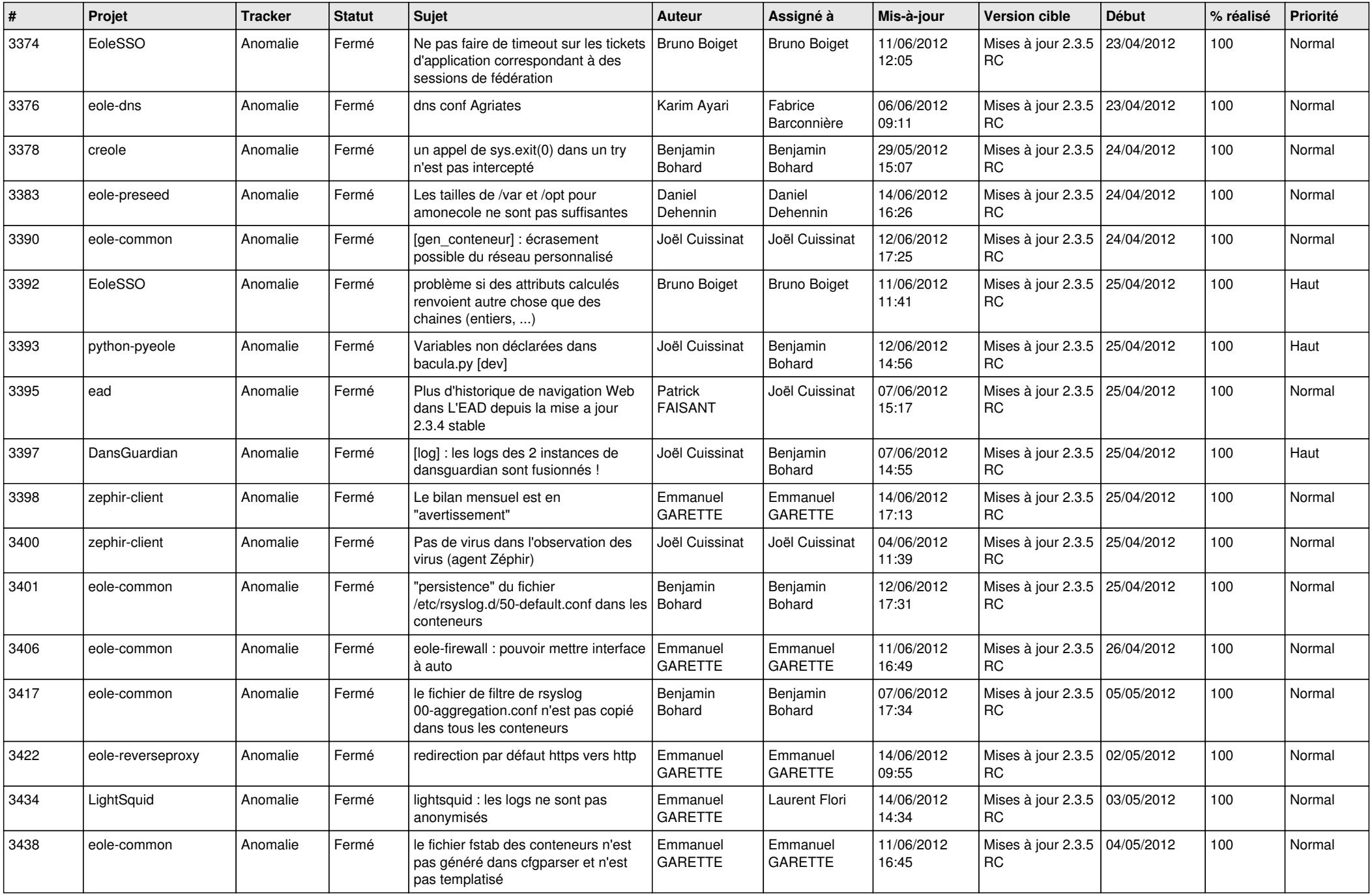

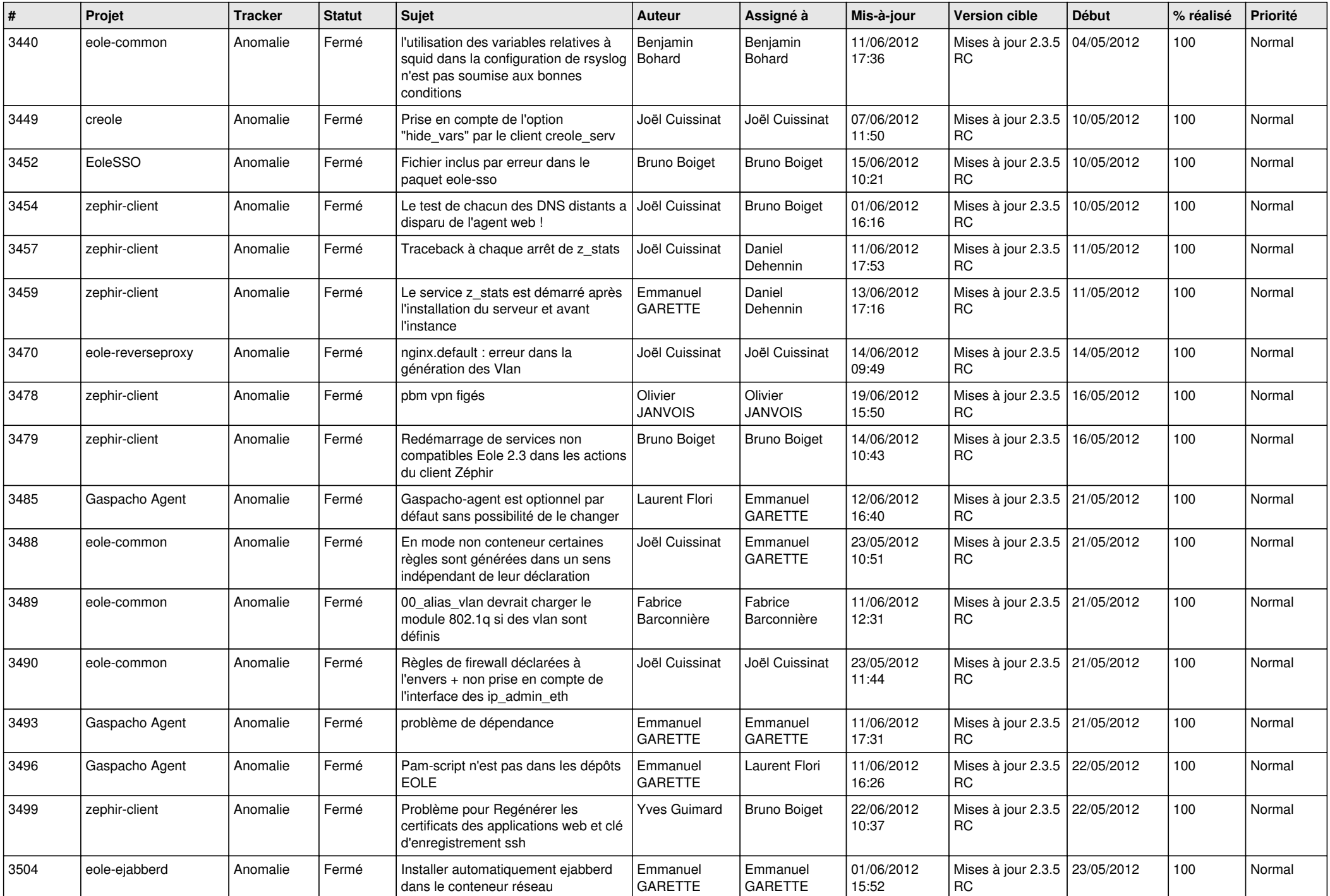

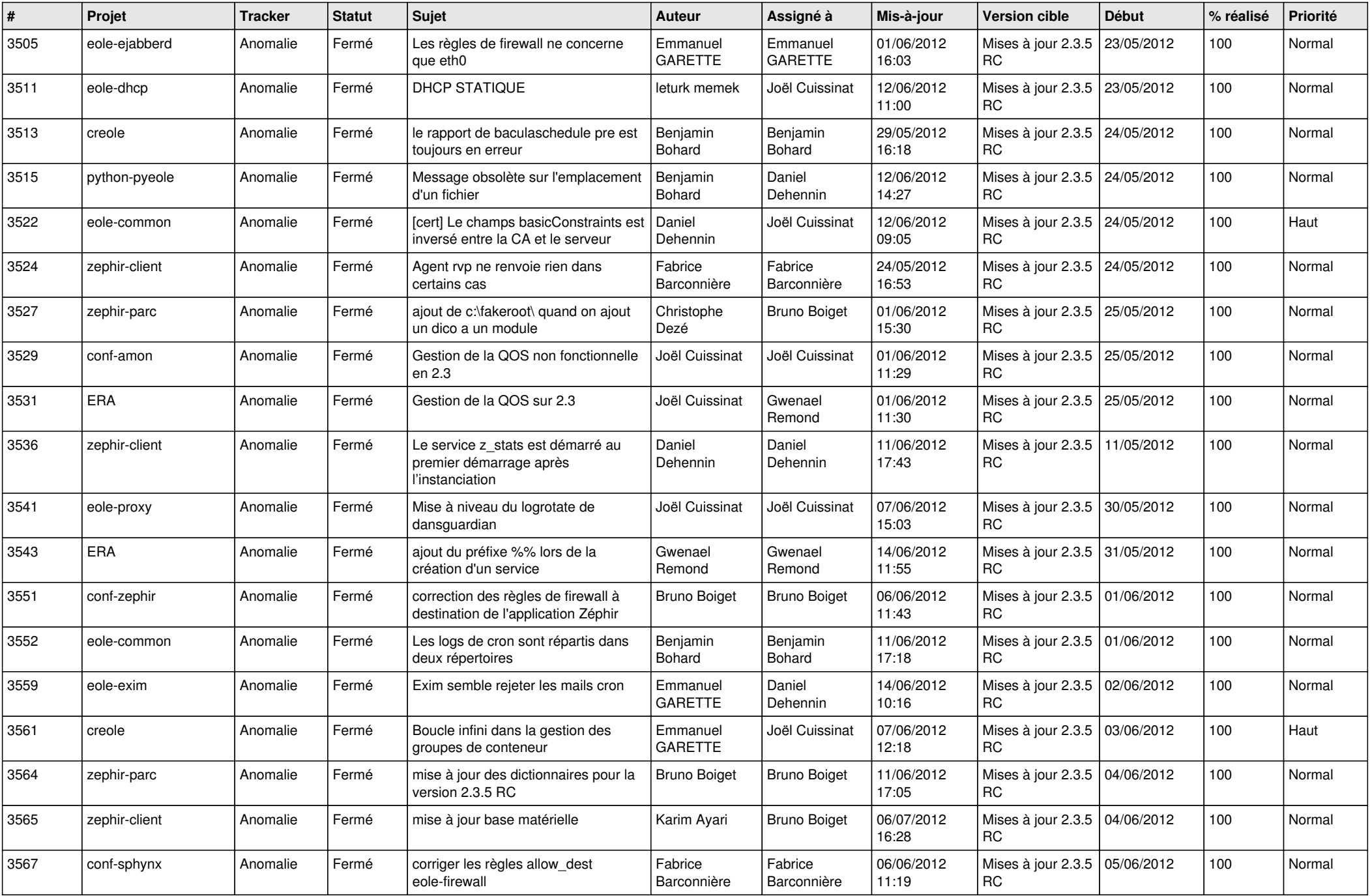

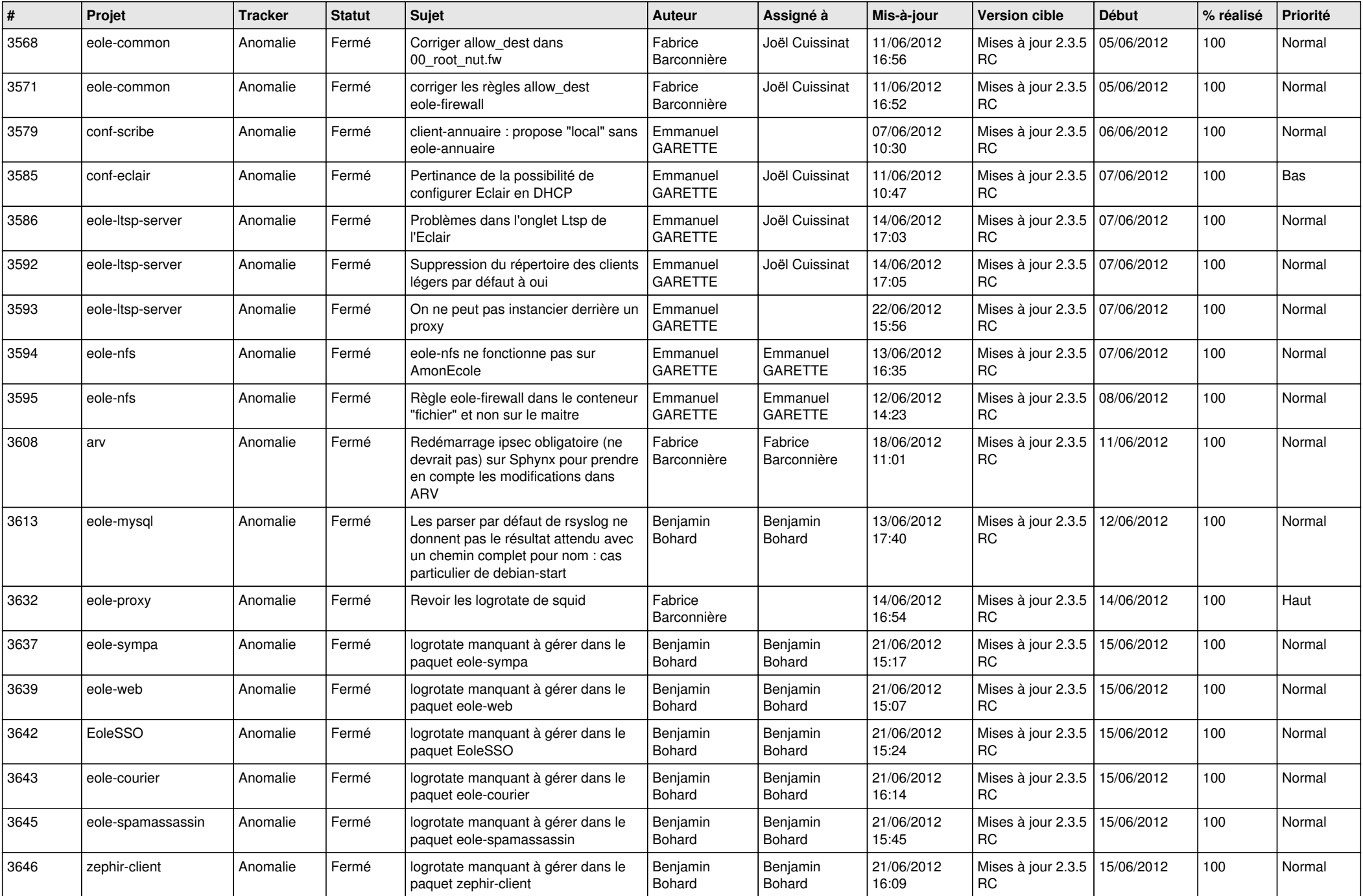

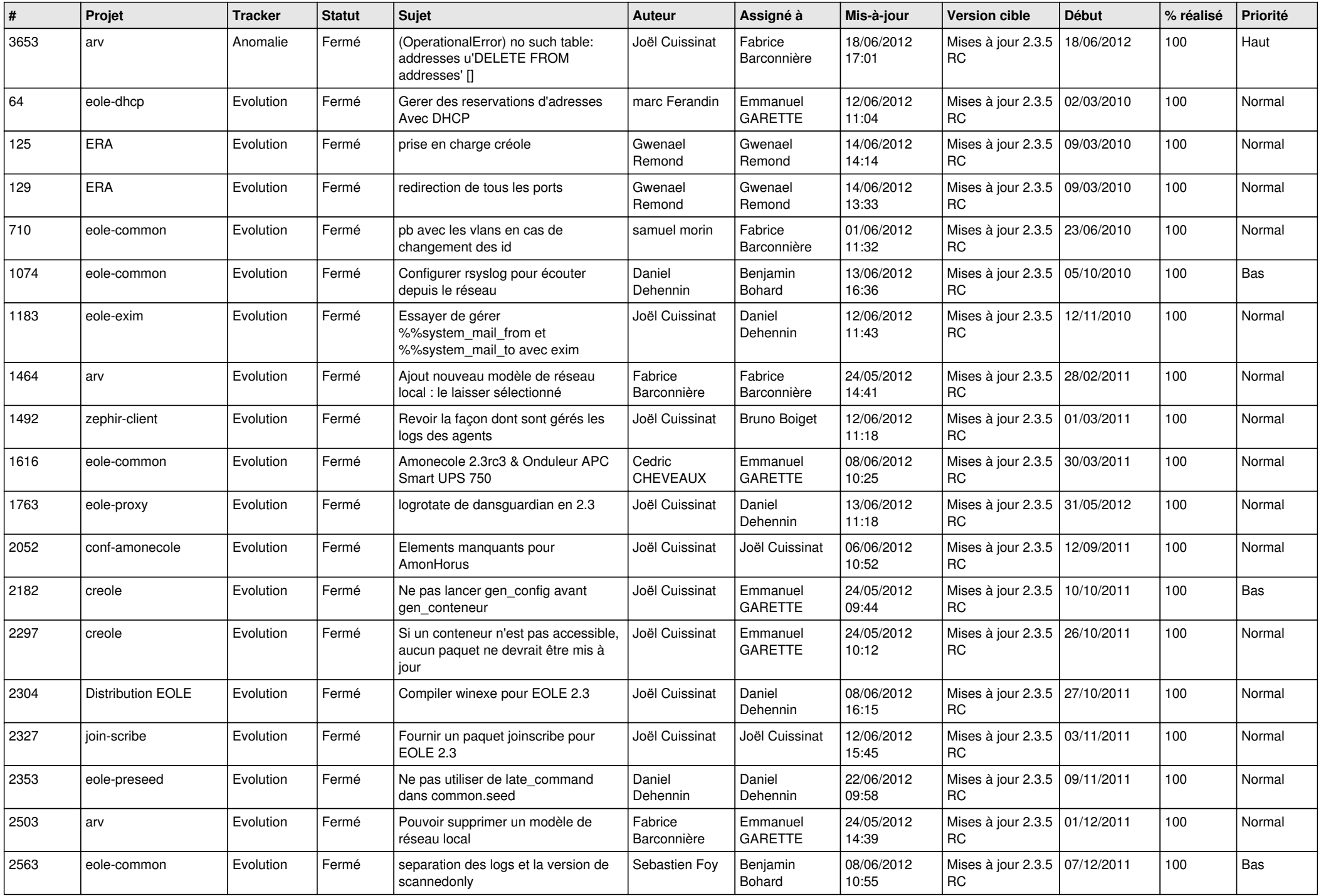

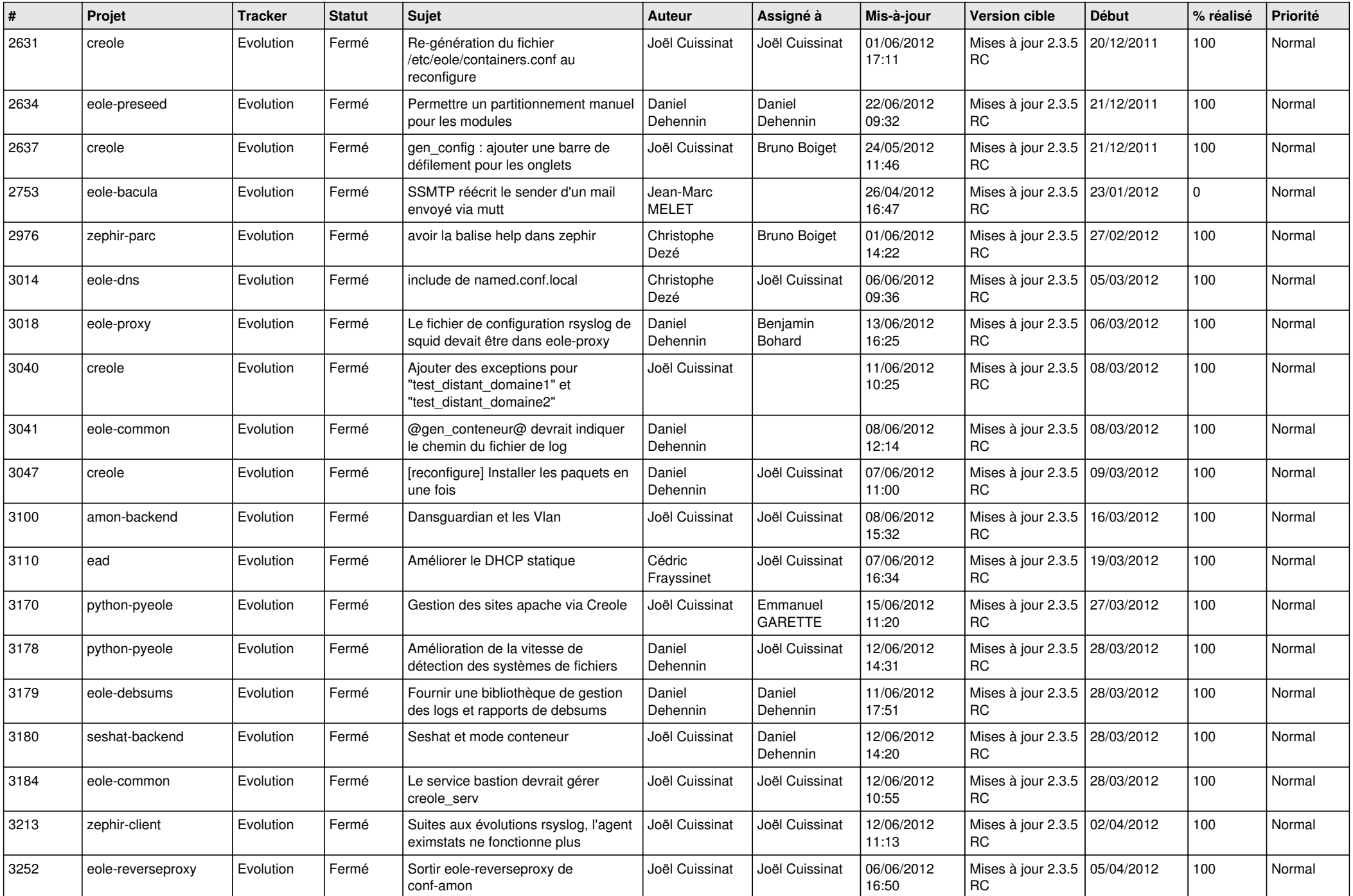

![](_page_11_Picture_785.jpeg)

![](_page_12_Picture_750.jpeg)

![](_page_13_Picture_311.jpeg)